## <span id="page-0-0"></span>CHAPITRE XI

# RÉCAPITULATION DES PRINCIPAUX RÉSUMÉS **SYNOPTIQUES**

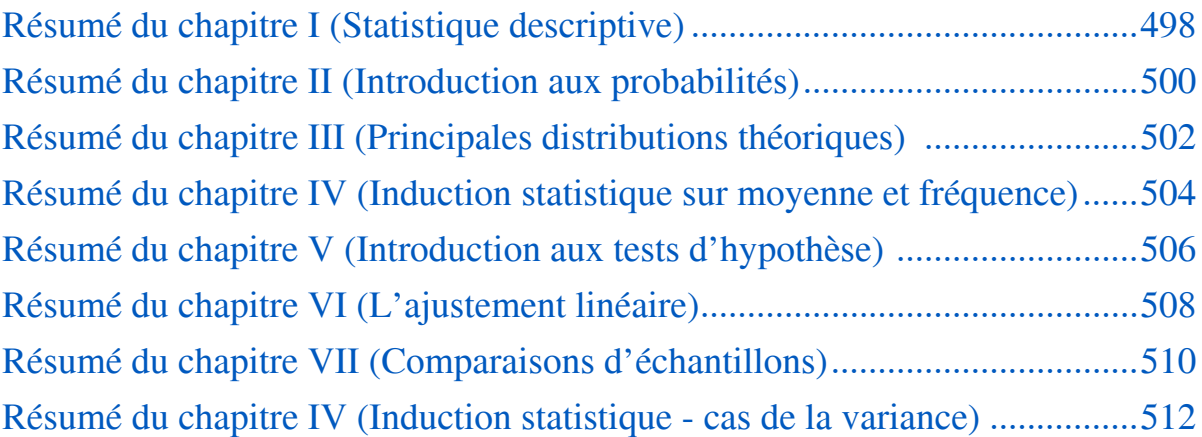

#### <span id="page-1-0"></span>498 **RÉSUMÉ DU CHAPITRE I - STATISTIQUE DESCRIPTIVE**

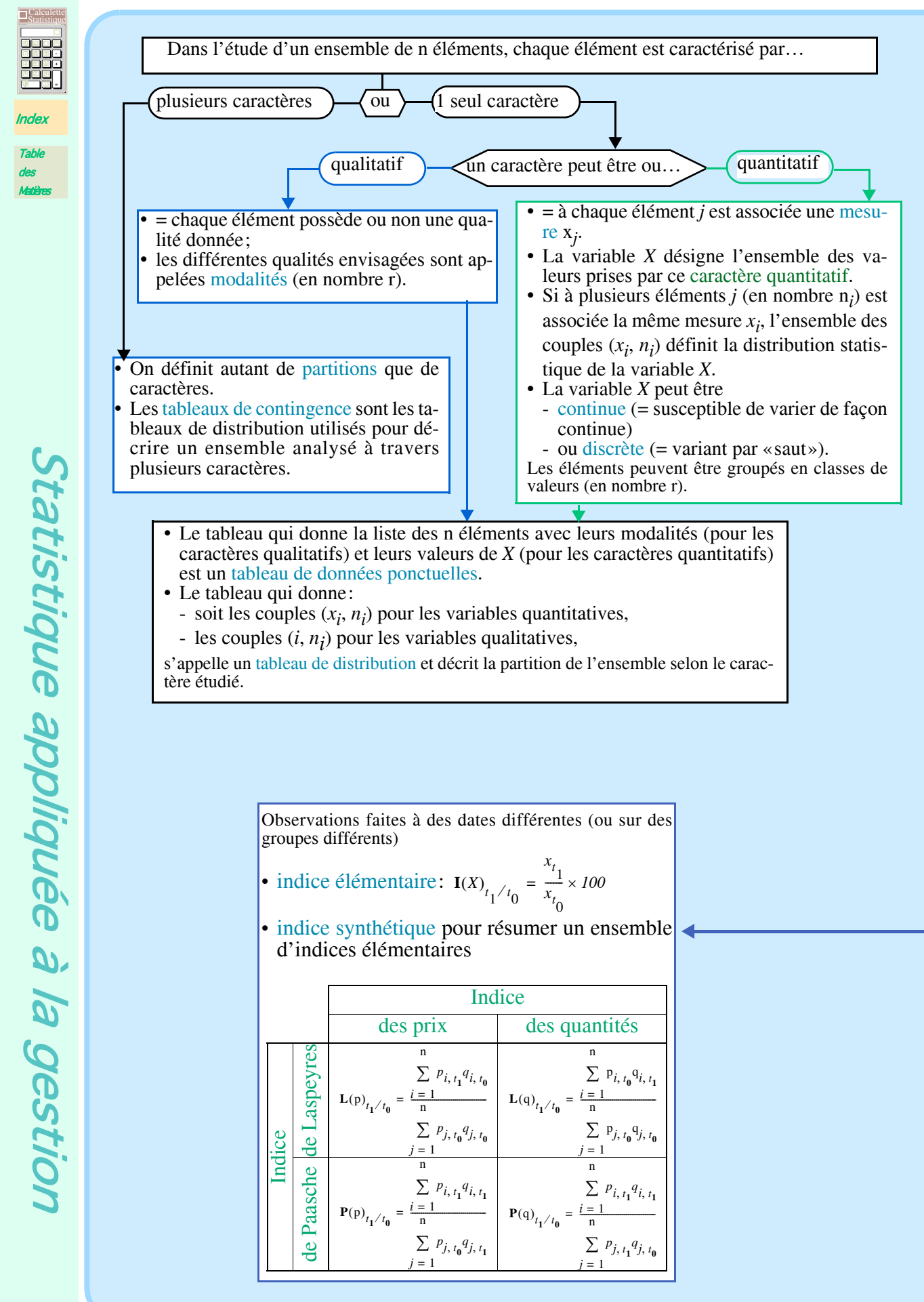

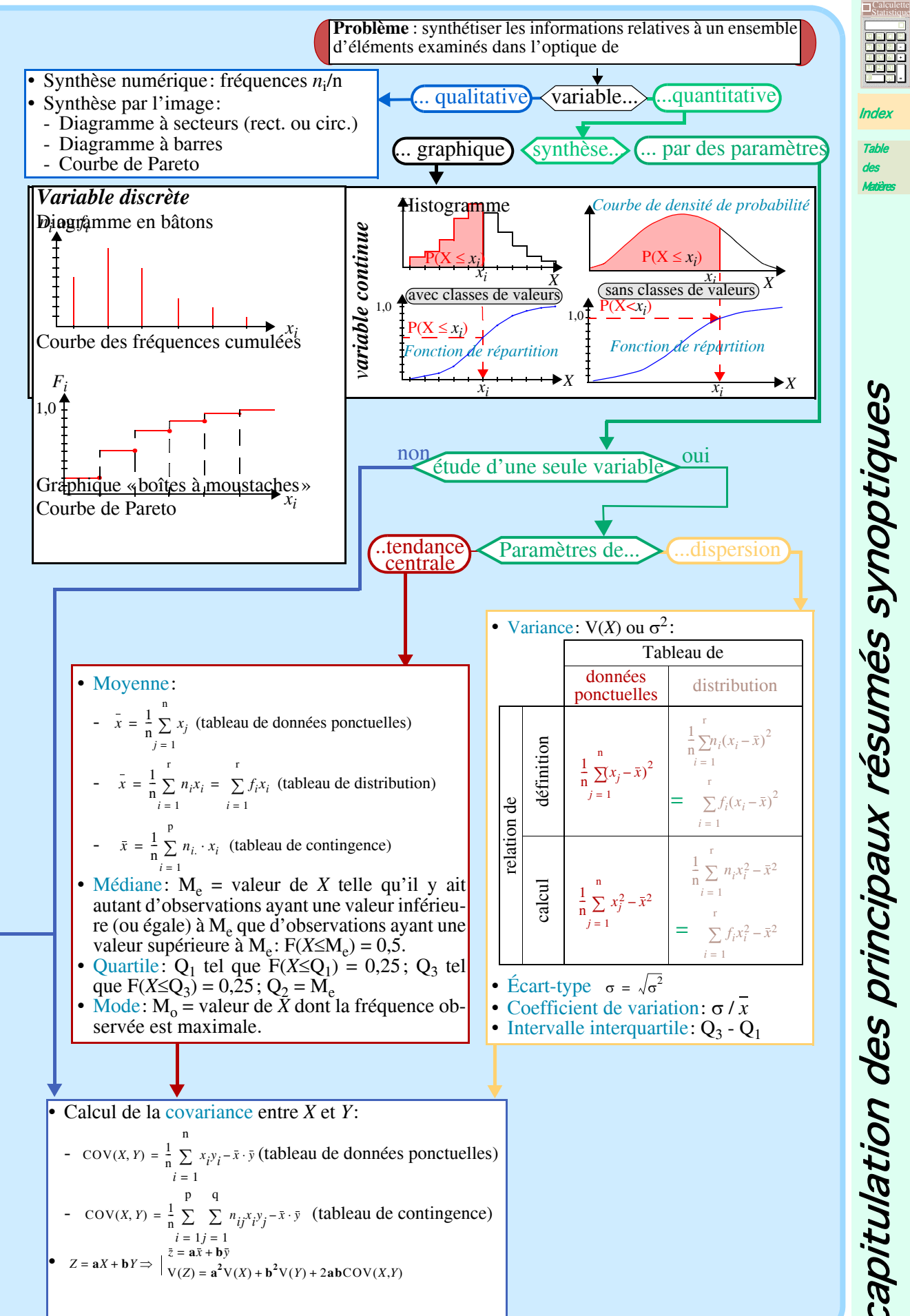

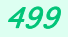

**,**

Récapitulation des principaux résumés synoptiques Récapitulation des principaux résumés synoptiques

### <span id="page-3-0"></span>500 **RÉSUMÉ DU CHAPITRE II - INTRODUCTION AUX PROBABILITÉS**

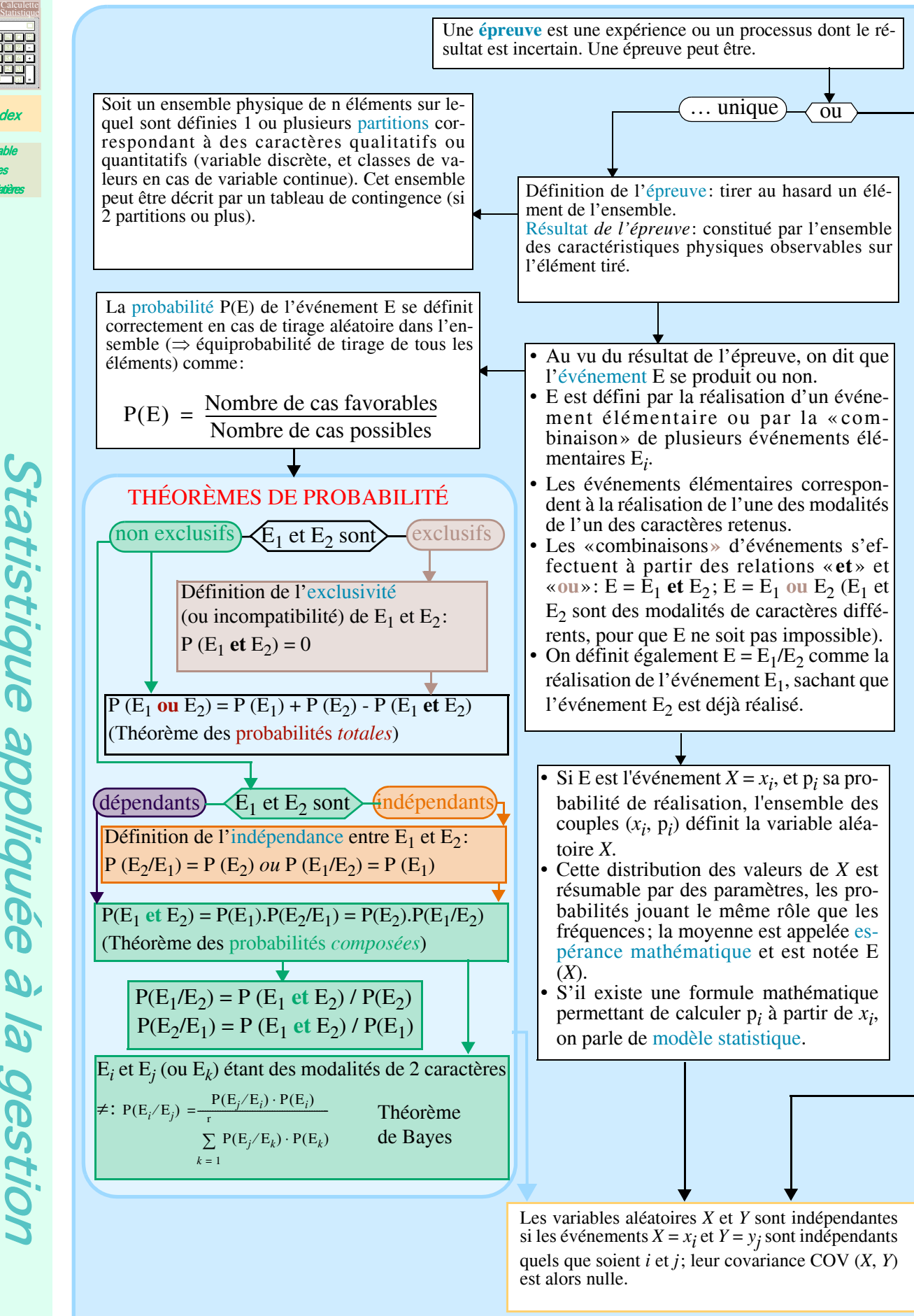

**Table** des [Matières](#page-0-0)

[Index](#page-0-0)

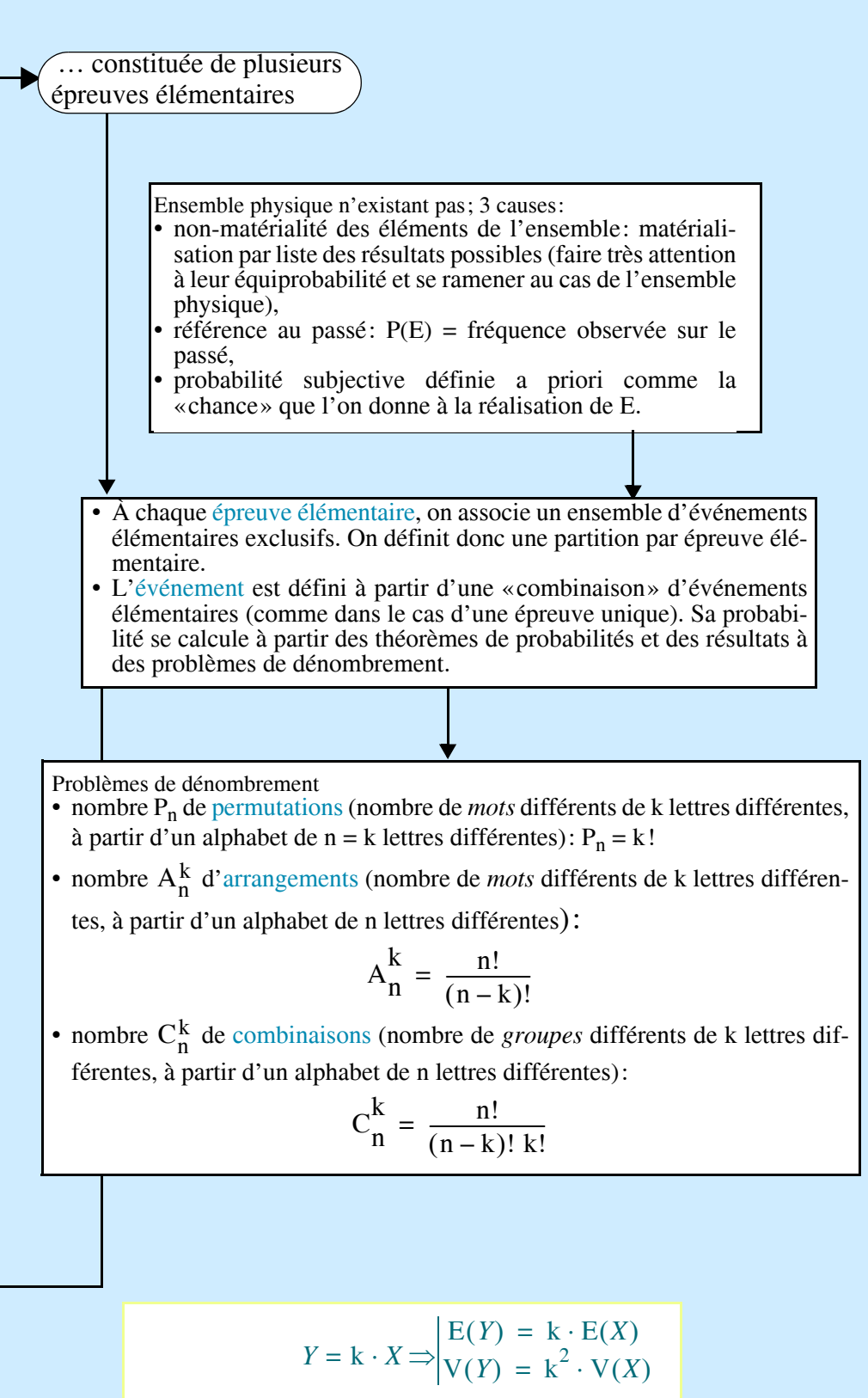

*Z* = **a***X* + **b***Y*  $E(Z) = \mathbf{a} \cdot E(X) + \mathbf{b} \cdot E(Y)$  $V(Z) = a^2 V(X) + b^2 V(Y)$  $+ 2abcov(X,Y)$  $\Rightarrow$   $\bigvee$   $(Z) =$ 

Récapitulation des principaux résumés synoptiques Récapitulation des principaux résumés synoptiques

**Statistique** 

**Table** des [Matières](#page-0-0)

### <span id="page-5-0"></span>502 **RÉSUMÉ DU CHAPITRE III - LES PRINCIPALES DISTIBUTIONS**

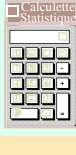

[Index](#page-0-0)

**Table** des [Matières](#page-0-0)

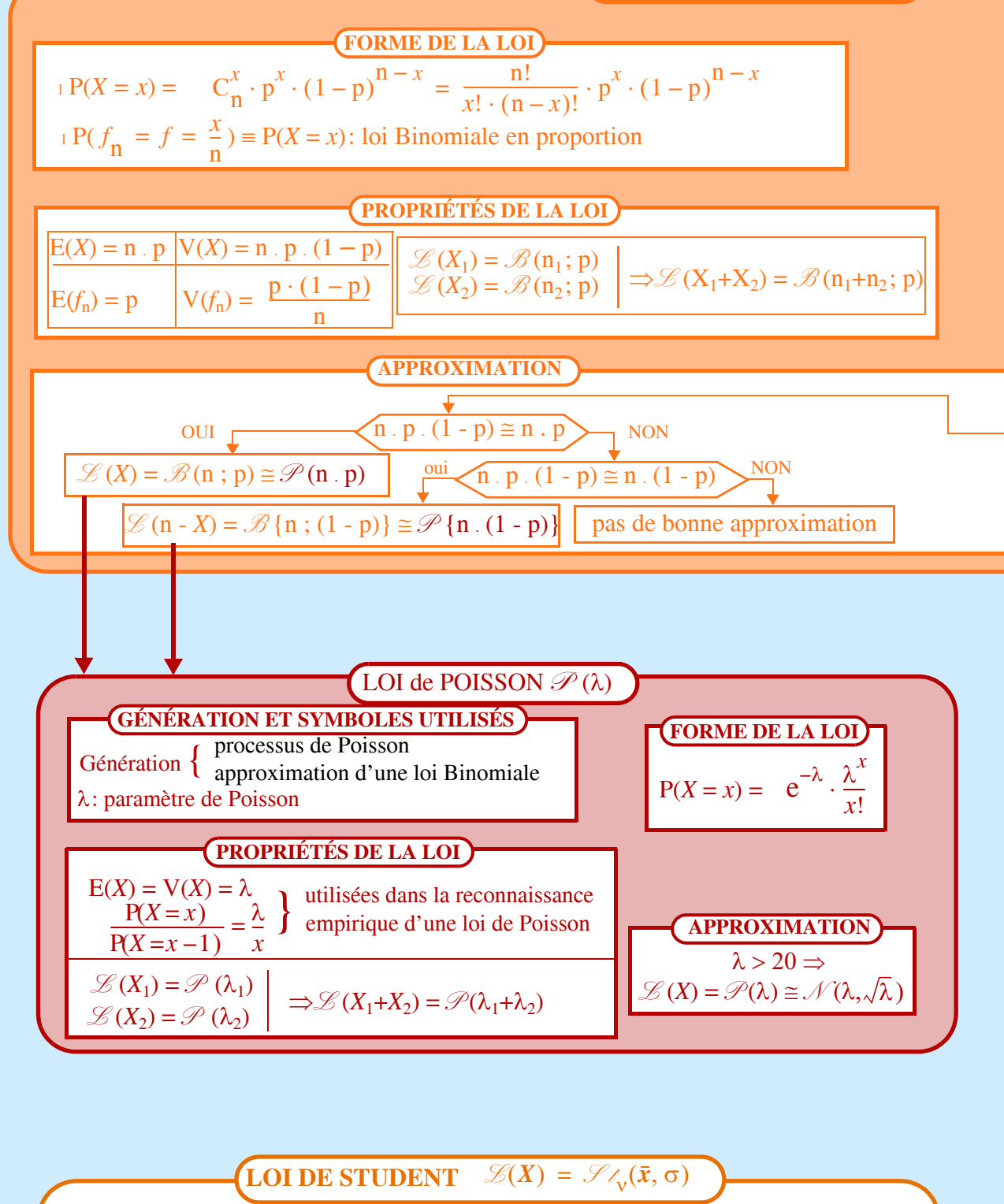

**LOI BINOMIALE**  $\mathscr{B}$ **(n** ; p)

- Symboles:
- les mêmes que ceux de la loi Normale, plus ν (= nombre de degrés de liberté),
- loi continue tabulée utilisée pour l'estimation dans les petits échantillons.
- Approximation:  $v > 30 \Rightarrow \mathcal{H}_{v}(\bar{x}, \sigma) \cong \mathcal{N}(\bar{x}, \sigma)$ .
- Remarques sur les problèmes possibles: 5 données interviennent:  $\alpha$ ,  $\bar{x}$ ,  $\sigma$ ,  $x_{\alpha}$ ,  $v$ ; la connaissance de 4 d'entre elles engendre celle de la 5<sup>e</sup>.

## **THÉORIQUES**.

![](_page_6_Figure_1.jpeg)

Récapitulation des principaux résumés synoptiques Récapitulation des principaux résumés synoptiques

503

### <span id="page-7-0"></span>504 **RÉSUMÉ DU CHAPITRE IV - L'INDUCTION STATISTIQUE.**

![](_page_7_Figure_1.jpeg)

**Table** des [Matières](#page-0-0)

*[Index](#page-0-0)* 

Un échantillon de n éléments se définit comme l'un des sous-ensembles possibles tiré d'une population-mère de N éléments

 $\overline{1}$ 

![](_page_7_Picture_363.jpeg)

505

![](_page_8_Figure_1.jpeg)

Récapitulation des principaux résumés synoptiques Récapitulation des principaux résumés synoptiques

#### <span id="page-9-0"></span>506 **RÉSUMÉ DU CHAPITRE V - INTRODUCTION À LA THÉORIE**

**1 2 3 4 5 8 9 = / \* , Calculette** Calculette Statistique

**Table** des

![](_page_9_Figure_2.jpeg)

le second, où interviennent:  $p_1$ ,  $\beta$ , n,  $\pi$ .

### **DES TESTS.**

**Problème**: choisir, à partir de données fournies par un échantillon, la population-mère, d'où l'échantillon est tiré, parmi 2 possibles. Chaque population-mère est caractérisée par une valeur différente d'un paramètre donné ou par une distribution statistique.

![](_page_10_Figure_2.jpeg)

507 Calculette Statistique

**Statistique** 

**Table** des [Matières](#page-0-0)

[Index](#page-0-0)

![](_page_10_Picture_4.jpeg)

#### <span id="page-11-0"></span>508 **RÉSUMÉ DU CHAPITRE VI- L'AJUSTEMENT LINÉAIRE.**

![](_page_11_Figure_1.jpeg)

cification et/ou des points aberrants.

509

![](_page_12_Figure_1.jpeg)

L'hypothèse selon laquelle  $\mathcal{B}(\varepsilon_i) = \mathcal{N}(0, \sigma)$  permet de fournir des estimations par intervalle de confiance. Appel à la **théorie de l'estimation**.*Les résultats sont présentés sous une forme propre à l'utilisation car* α *et* β *sont en fait des variables certaines*

$$
\mathcal{L}(\alpha) = \mathcal{B}_{n-2}(a, \hat{\sigma}_{a_n}) \text{ avec } \hat{\sigma}_{a_n} = \sqrt{\frac{\hat{\sigma}^2}{n - 2}} = \sqrt{\frac{(1 - r^2)V(Y)}{(n - 2)V(X)}}
$$
\n
$$
\mathcal{L}(\beta) = \mathcal{L}_{n-2}(b, \hat{\sigma}_{b_n}) \text{ avec } \hat{\sigma}_{b_n} = \sqrt{\frac{\hat{\sigma}^2 \sum x_i^2}{n - 1}} = \sqrt{\frac{(1 - r^2)V(Y)}{(n - 2)V(X)}[W(X) + \bar{x}^2]}
$$
\n
$$
\mathcal{L}(\hat{y}_j) = \mathcal{L}_{n-2}(a \cdot x_j + b, \hat{\sigma}_j) \text{ avec }
$$
\n
$$
\hat{\sigma}_j = \hat{\sigma} \sqrt{1 + \frac{1}{n} + \frac{(x_j - \bar{x})^2}{n}} = \sqrt{\frac{(1 - r^2)V(Y)}{(n - 2)V(X)}[(1 + n)V(X) + (x_j - \bar{x})^2]}
$$
\n
$$
\sqrt{\sum_{i=1}^{n} (x_i - \bar{x})^2} = \sqrt{\frac{(1 - r^2)V(Y)}{(n - 2)V(X)}[(1 + n)V(X) + (x_j - \bar{x})^2]}
$$
\n
$$
P\left(\frac{-1 + e^{[2(r - t_a, s)]}}{1 + e^{[2(r - t_a, s)]}} \right) = 1 - 2\alpha, \text{ avec } s = \sqrt{\frac{1}{n - 1} + \frac{4 - r^2}{2(n - 1)^2}} \text{ et } n > 11
$$
\n
$$
\rho^2 \text{ est significativement different de 0 si la pente } \alpha \text{ l'est aussi.}
$$

**Calculette** Calculette Statistique

**Table** des [Matières](#page-0-0)

[Index](#page-0-0)

#### <span id="page-13-0"></span>510 **RÉSUMÉ DU CHAPITRE VII - COMPARAISON D'ÉCHANTILLONS**

![](_page_13_Figure_1.jpeg)

### **RÉSUMÉ DU CHAPITRE VII - COMPARAISON D'ÉCHANTILLONS** *TESTS NON PARAMÉTRIQUES*

![](_page_14_Figure_1.jpeg)

**Table** des [Matières](#page-0-0)

Récapitulation des principaux résumés synoptiques

[Index](#page-0-0)

#### <span id="page-15-0"></span>512 **INDUCTION STATISTIQUE - CAS DE LA VARIANCE (CHAPITRE IV)**

![](_page_15_Figure_1.jpeg)